Java Web

13 ISBN 9787302400954

出版时间:2015-6-1

(Nicholas S. Williams)

页数:797

版权说明:本站所提供下载的PDF图书仅提供预览和简介以及在线试读,请支持正版图书。

www.tushu000.com

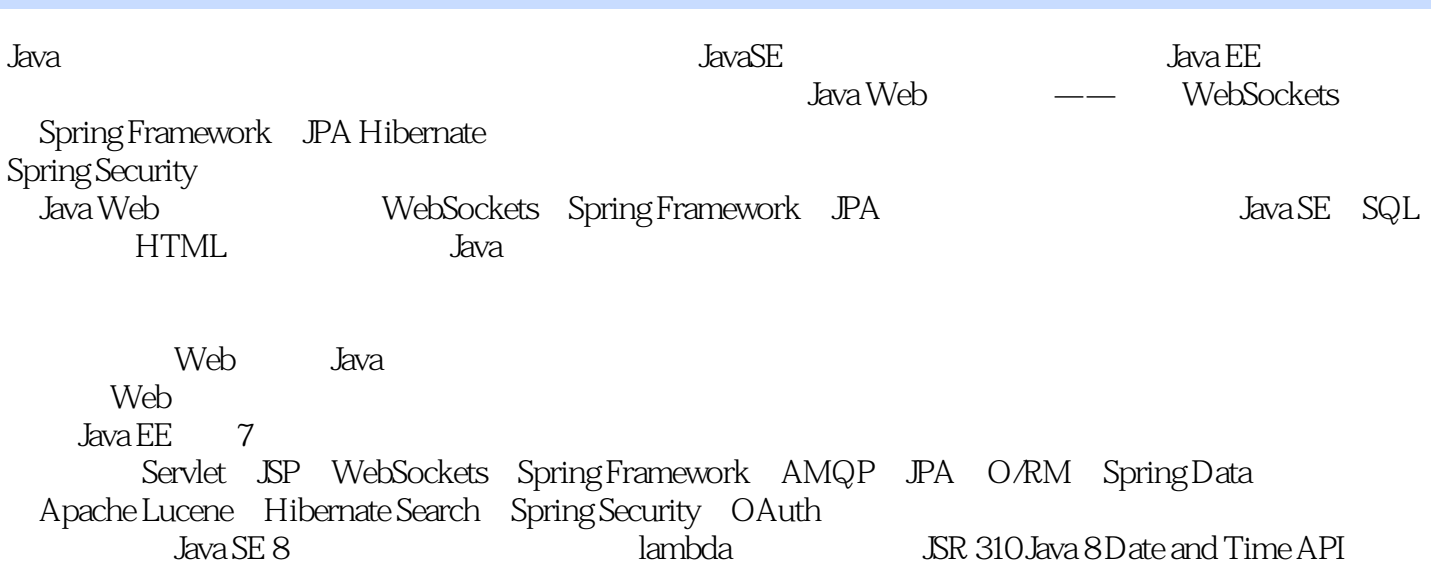

Nicholas S. Williams是Java和相关技术领域的一位著名专家。在2010年,他被授予中部田纳西州年度软 Spring Framework Spring Security bug

Apache Log4J Apache Tomcat Jackon Mapper

1 Java EE 3  $1.1$  Java $3$  $1.1.1$  3  $1.1.2$  Java 4  $1.1.3$  Java SE Java EE  $5$  $1.1.4$   $7$  $1.1.5$  11 1.2 Web 11  $1.2.1$  Servlet SSP  $11$ 1.2.2 WAR 12 1.2.3 13  $1.24$  14 1.2.5 企业级应用程序归档文件 14 1.3 15 2 Web 17 2.1 Web 17 2.1.1 Apache Tomcat 18 2.1.2 GlassFish 19 2.1.3 JBoss WildFly 19  $21.4$  20 2.1.5 Tomcat 20 2.2 Tomcat 21 2.2.1 Tomcat Windows 21  $222$  Tomcat  $21$  $223$  SP  $23$ 2.3 Tomcat 24 2.3.1 手动部署和卸载 24 2.3.2 Tomcat 25<br>2.4 IDE Tomcat 26 IDE Tomcat 26  $24.1$  IntelliJIDEA 27  $24.2$  Eclipse 30 2.5 34 3<sup>Servlet 35</sup> 3.1 Servlet 36 3.1.1 Servlet 36 3.1.2 使用初始化方法和销毁方法 38 3.2 Servlet 39 3.2.1 Servlet 39 32.2 Servlet URL 40 3.2.3 Servlet 42 3.3 doGet doPost 44 3.3.1 service 44 332 HttpServletRequest 44 333 HttpServletResponse 47  $34$  49  $35$  53

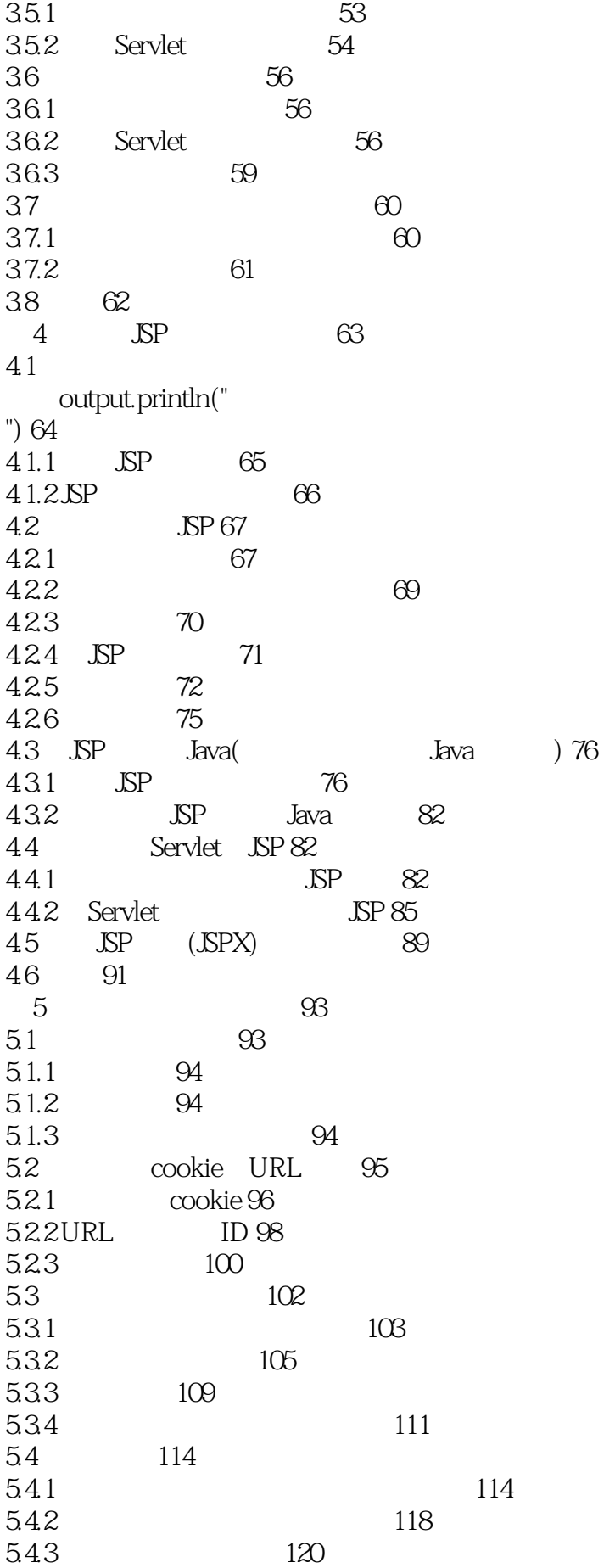

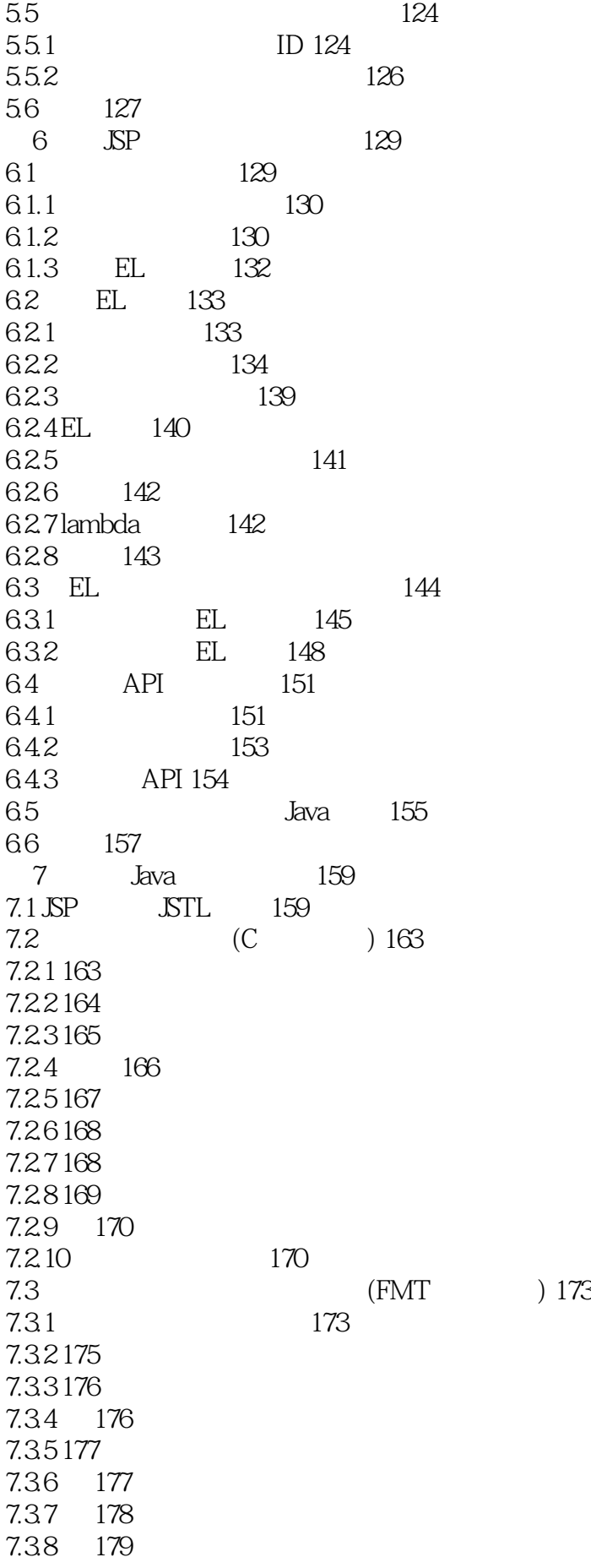

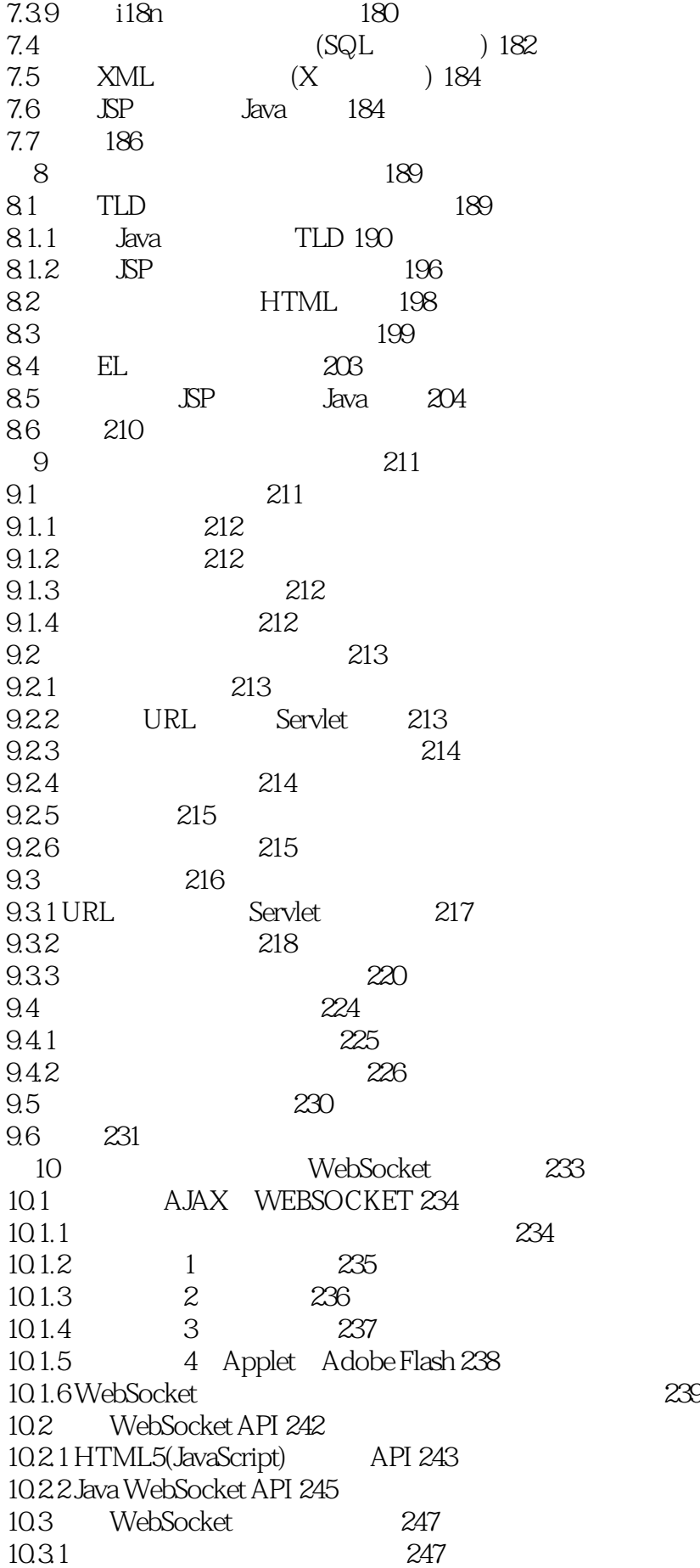

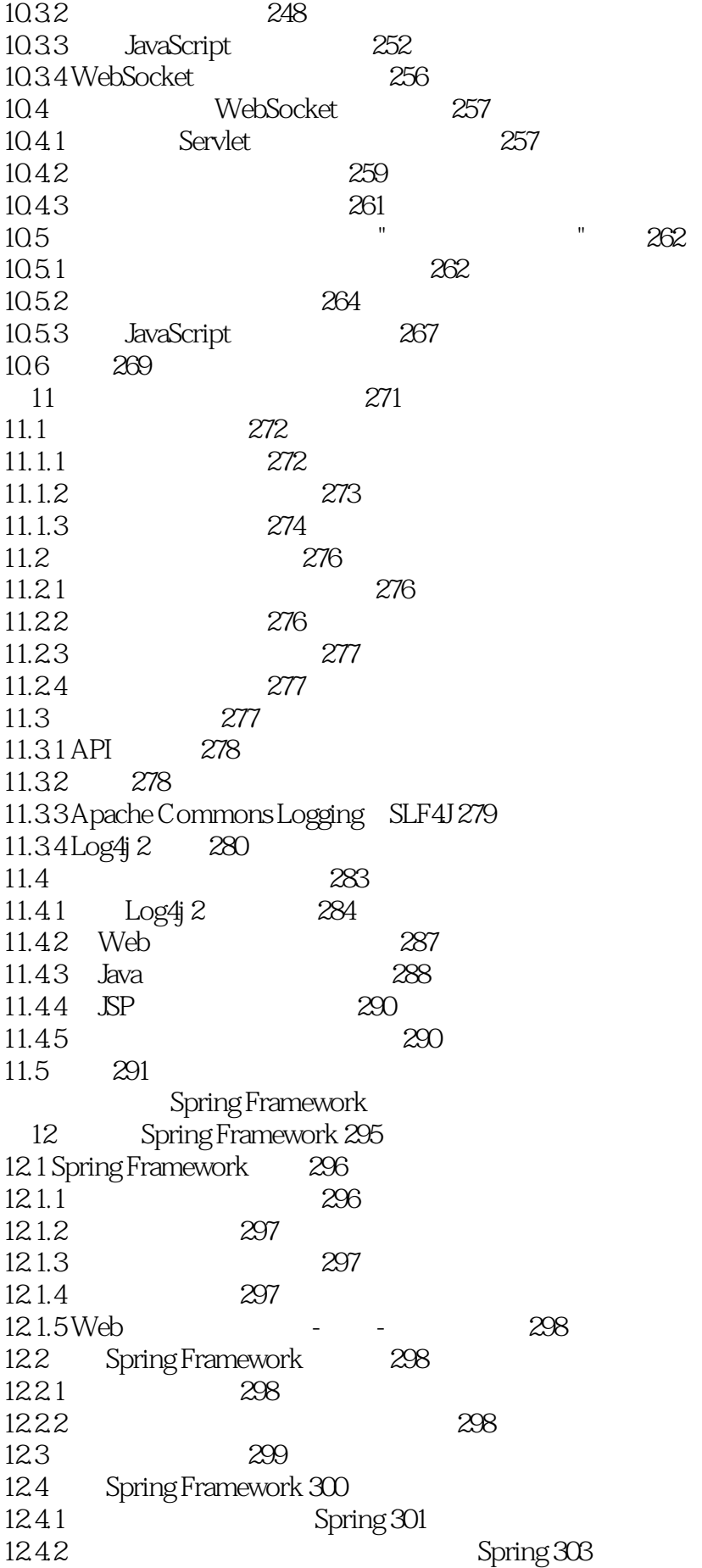

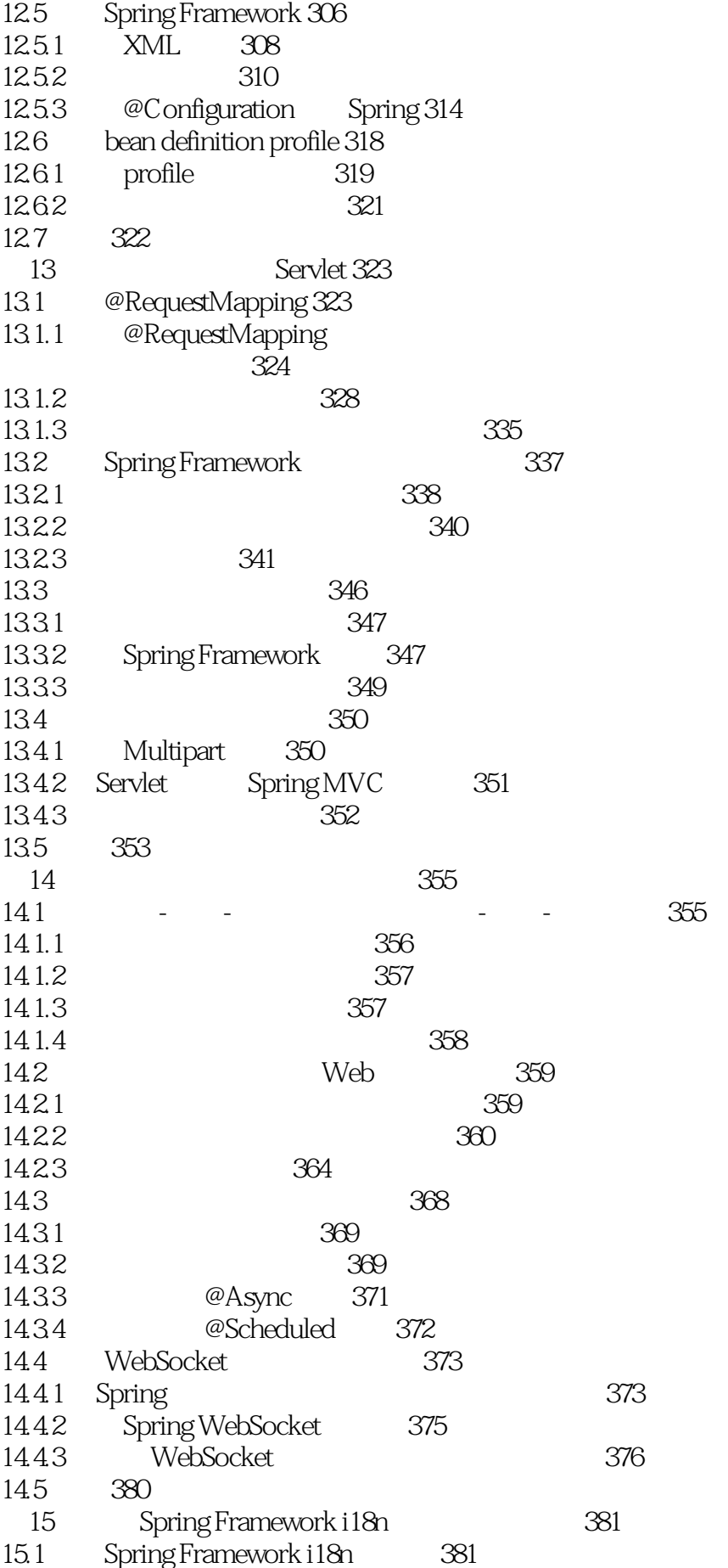

15.1.1 382 15.1.2 382 15.2 API 382 15.2.1 383 15.2.2 使用消息源进行挽救 385 15.2.3 **JSP 386** 15.3 Spring Framework 387 15.3.1 387 15.32 388 15.3.3 390 15.34 Profile 390 15.35 391 15.36 392 15.4 392 15.4.1 393 15.4.2 395 15.4.3 更新客户支持应用程序 398 15.4.4 399 15.5 402 16 JSR 349 Spring Framework Hibernate Validator Bean 403 16.1 Bean 404 16.1.1 Hibernate Validator 405 16.1.2 406 16.1.3 Spring Framework Bean 406 16.2 Spring Framework 406 16.2.1 Spring Bean 407 16.2.2 409 16.2.3 Bean 410 16.2.4 Spring MVC Bean 411  $16.3$  Bean  $411$ 16.3.1 411 16.32 412 16.33 413 16.3.4 使用@Valid实现递归验证 415 16.35 416 16.36 417 16.4 Spring Bean 418 16.4.1 418 16.4.2 在方法参数上使用限制和递归验证 419 16.4.3 420 16.4.4 420 16.4.5 Spring MVC 421 16.4.6 423 16.5 425 16.5.1 425 16.5.2 426 16.5.3 了解限制验证器的生命周期 428  $166$  429 16.7 431

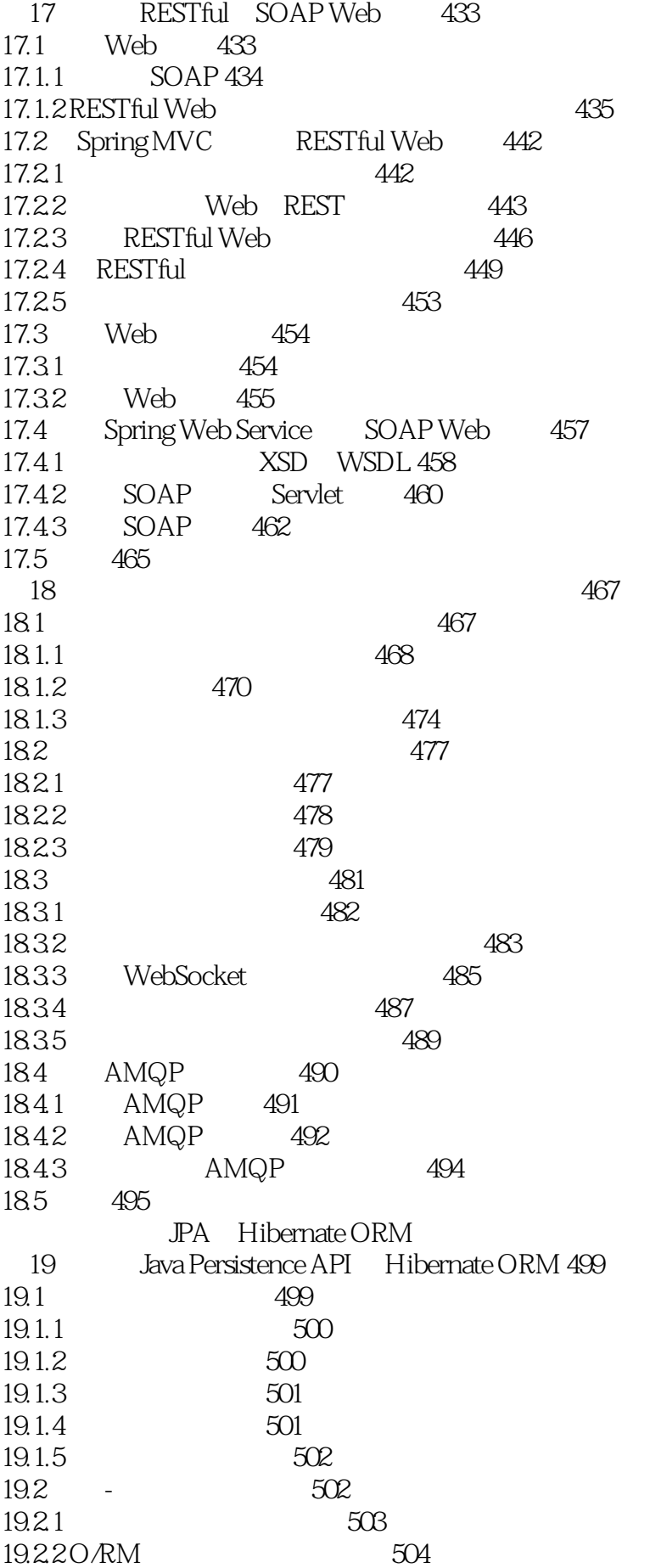

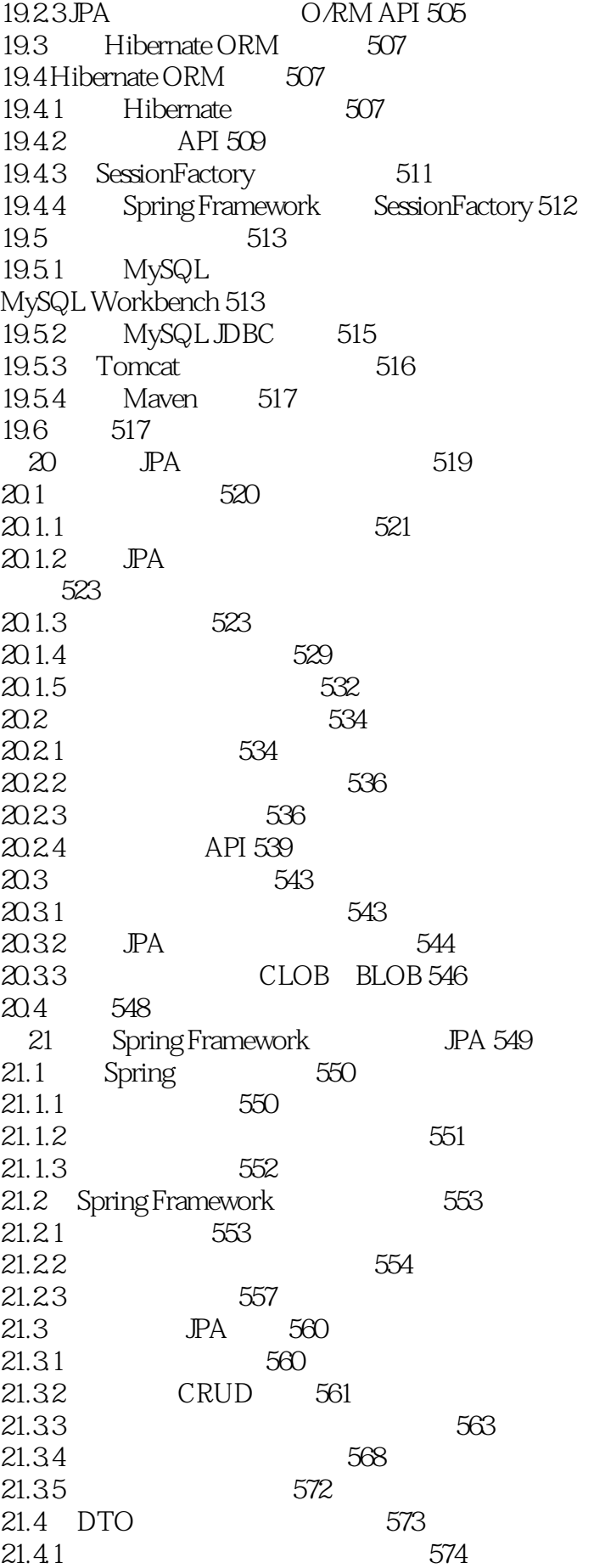

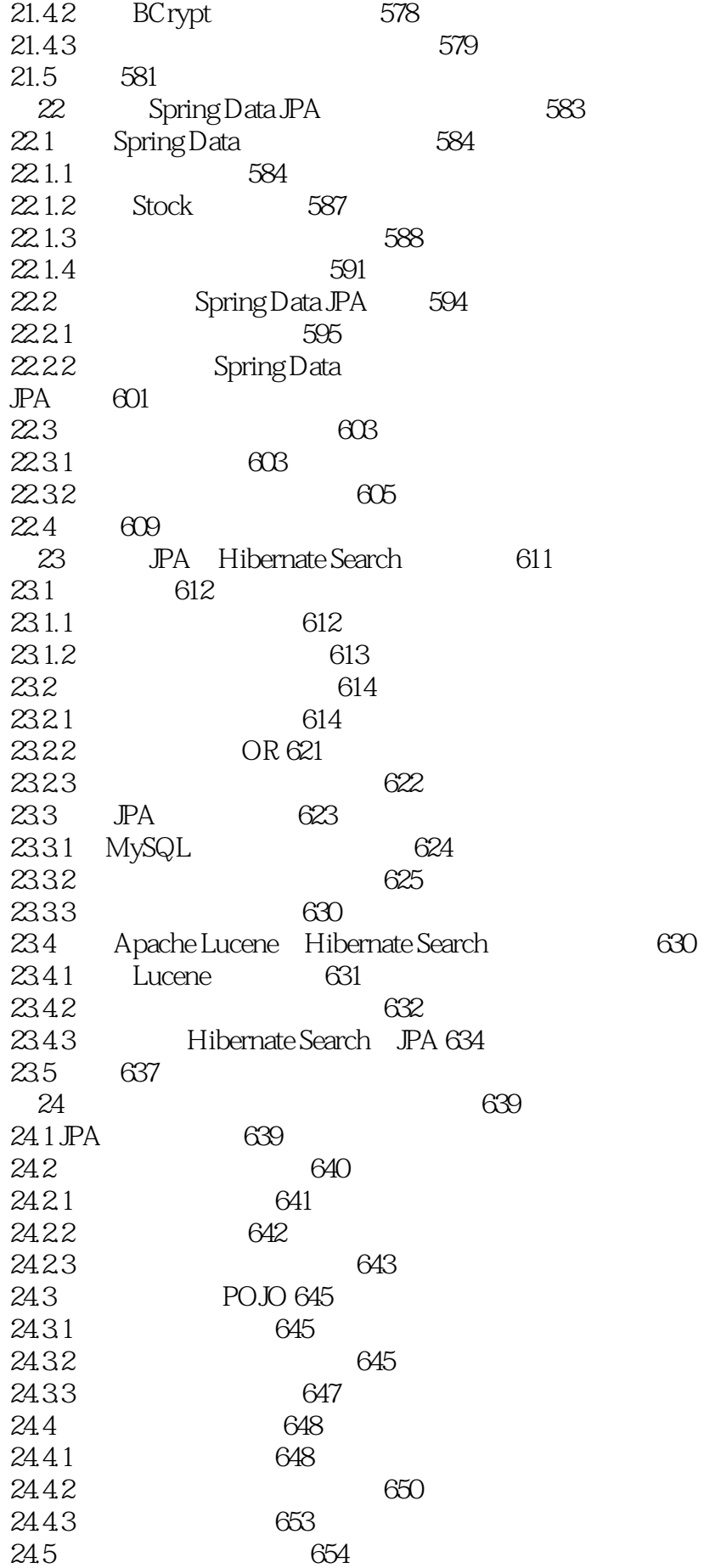

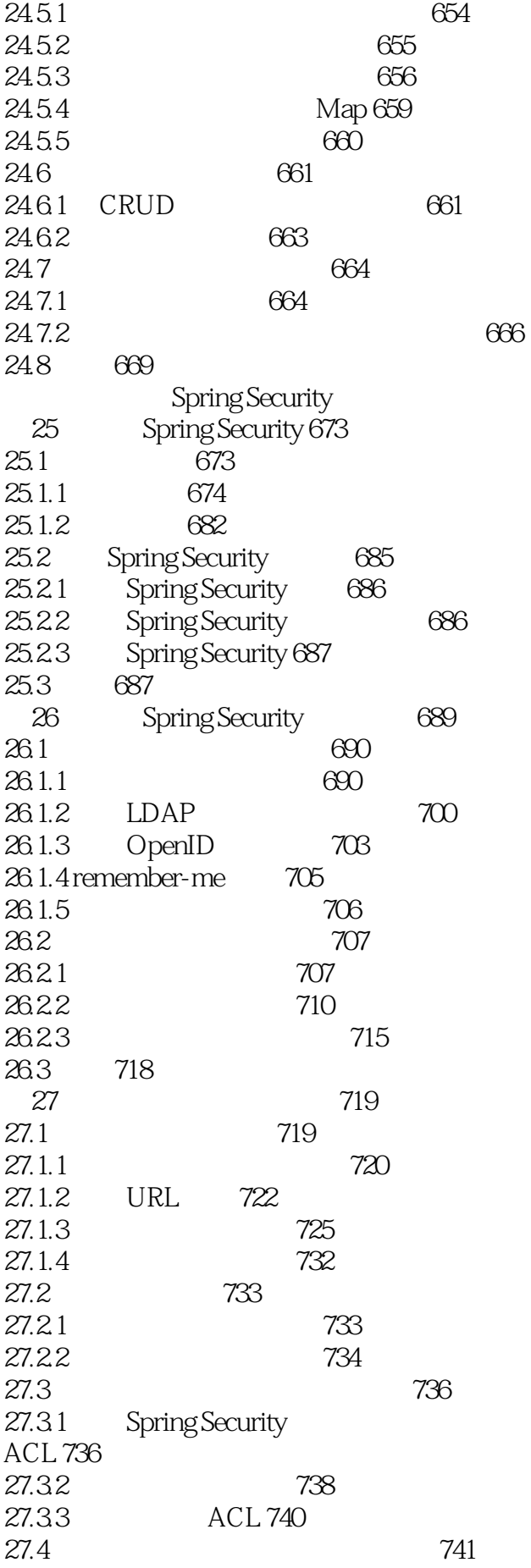

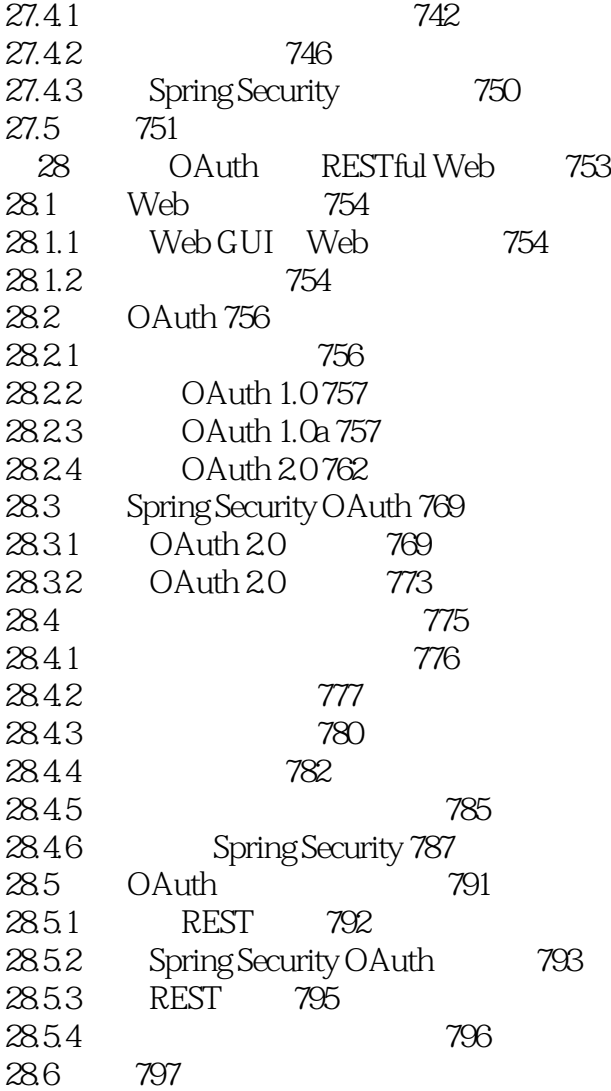

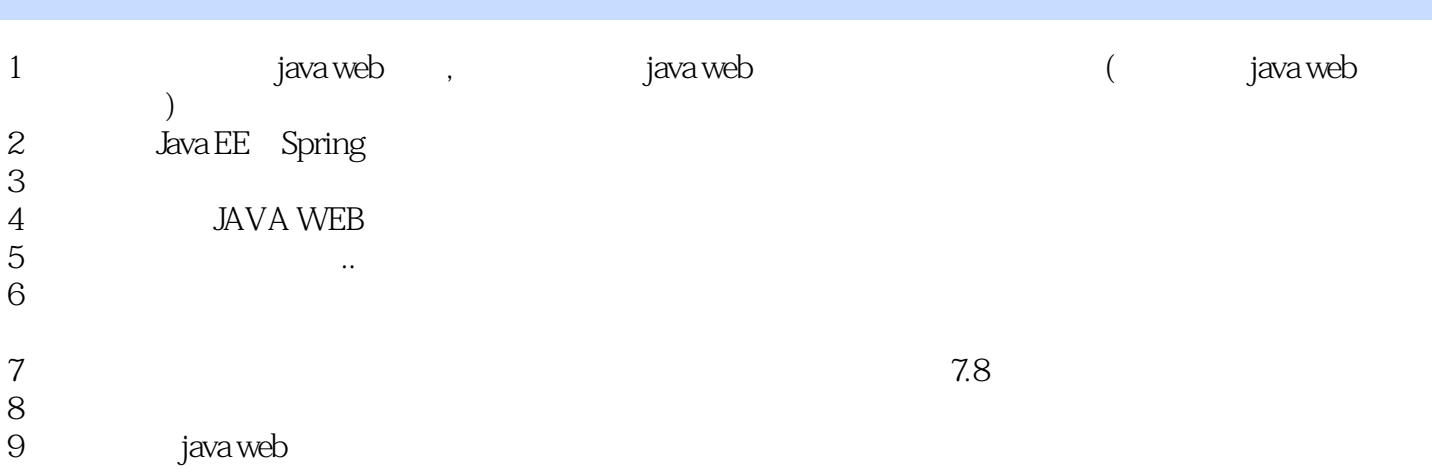

 $JAVA$  EE $\overline{C}$ 

本站所提供下载的PDF图书仅提供预览和简介,请支持正版图书。

:www.tushu000.com